# RIO GRANDE DO SUL

## PREFEITURA MUNICIPAL DE CHIAPETTA

## Anexo 14 - Balanço Patrimonial

Administração Direta

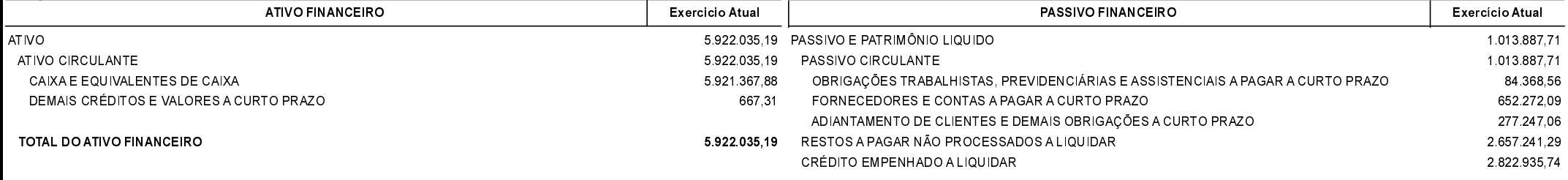

### TOTAL DO PASSIVO FINANCEIRO

### 6 494 064,74

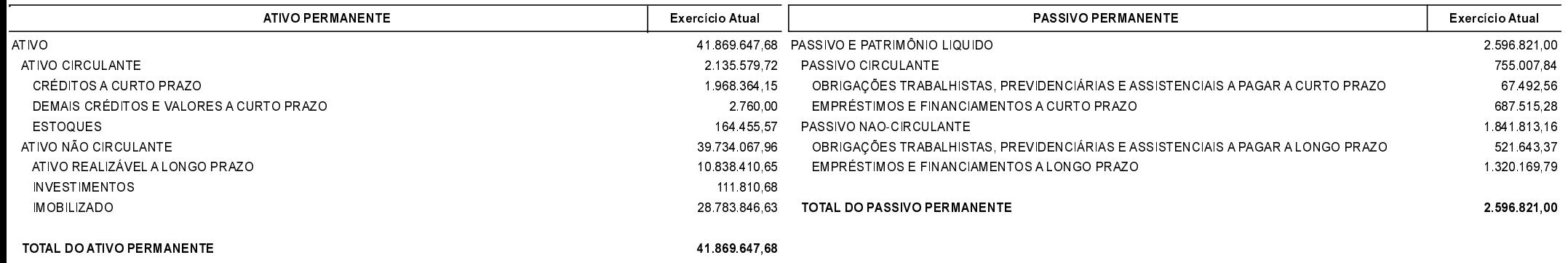

**SALDO PATRIMONIAL** 

38.700.797,13

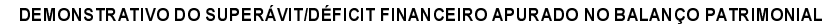

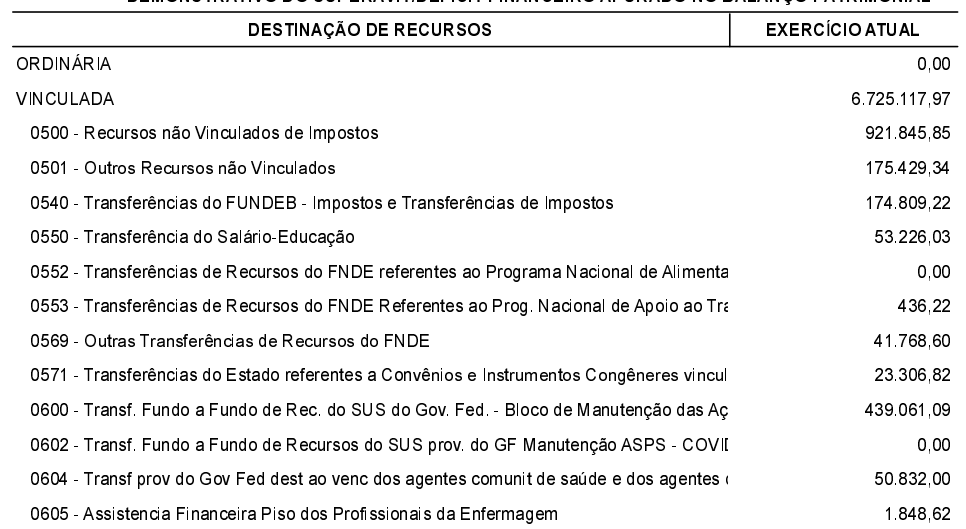

### RIO GRANDE DO SUL PREFEITURA MUNICIPAL DE CHIAPETTA Anexo 14 - Balanço Patrimonial

Administração Direta

#### DEMONSTRATIVO DO SUPERÁVIT/DÉFICIT FINANCEIRO APURADO NO BALANÇO PATRIMONIAL

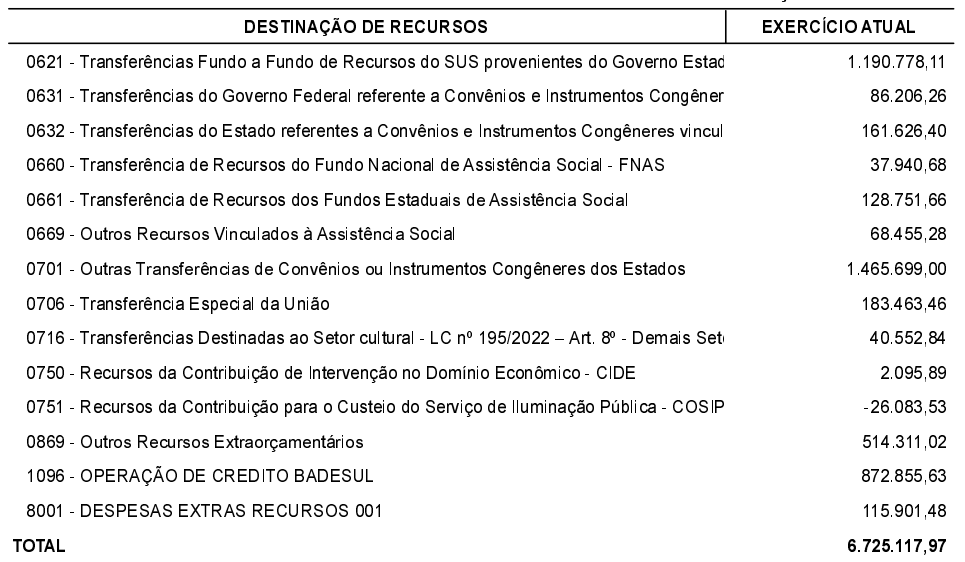

\* Valor do resultado do exercício que ainda não foi contabilizado no patrimônio líquido. Esse valor somente será contabilizado a pós efetuado o encerramento anual do balanço.

Chiapetta, 06/03/2024

Prefeito Municipal EDER LUIS BOTH CRC/RS 055662-06 MARCIA R.EICKHOFF PIRES